# **CS062**

# DATA STRUCTURES AND ADVANCED PROGRAMMING

9: Stacks, Queues, and Iterators

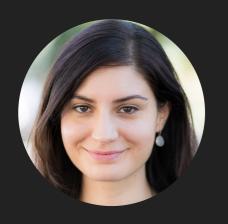

Alexandra Papoutsaki she/her/hers

## Lecture 9: Stacks, Queues, and Iterators

- Stacks
- Queues
- Applications
- Java Collections
- Iterators

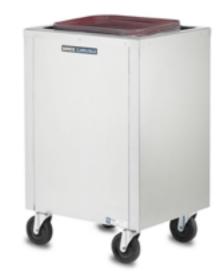

#### Stacks

- Dynamic linear data structures.
- Items are inserted and removed following the LIFO paradigm.
- LIFO: Last In, First Out.
- Similar to lists, there is a sequential nature to the data.
- Remove the most recent item.
- Metaphor of cafeteria plate dispenser.
  - Want a plate? Pop the top plate.
  - Add a plate? Push it to make it the new top.
  - Want to see the top plate? Peek.
  - We want to make push and pop as time efficient as possible

## Example of stack operations

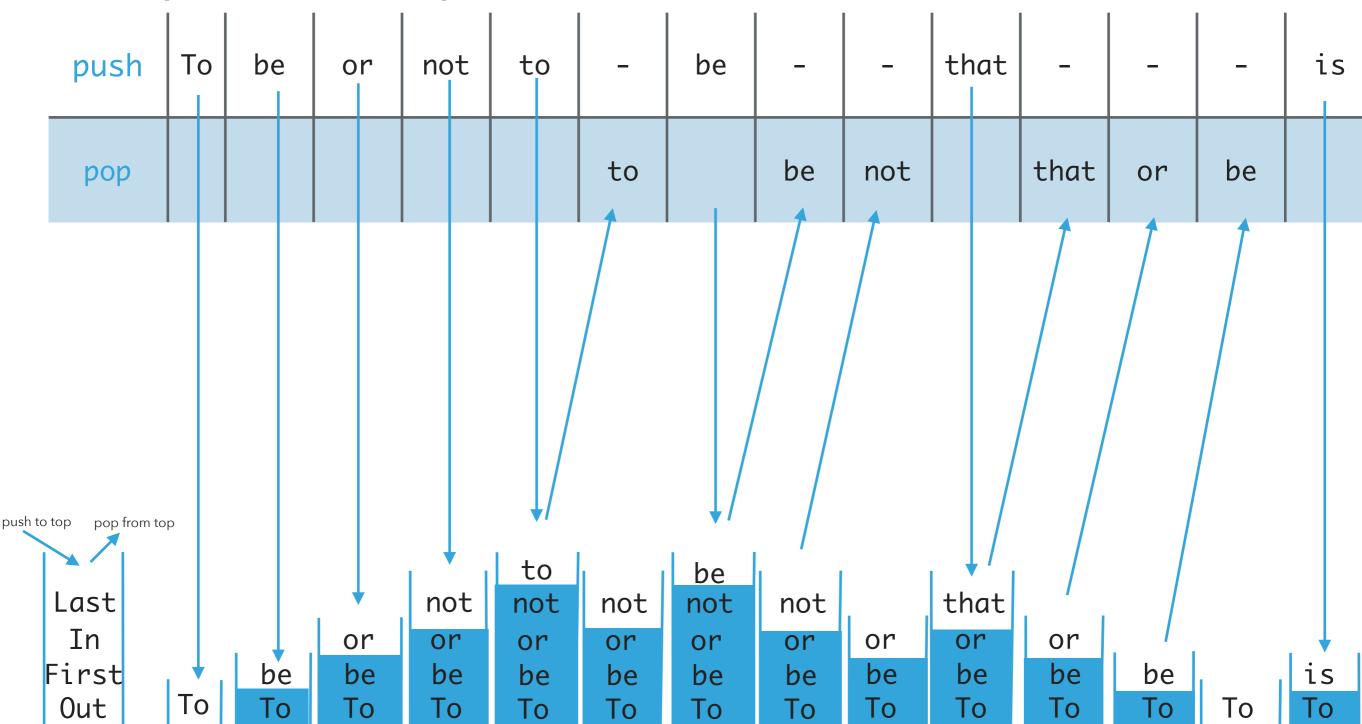

## Implementing stacks with ArrayLists

- Where should the top go to make push and pop as efficient as possible?
- The end/rear represents the top of the stack.
- To push an item add(Item item).
  - Adds at the end. Average O(1).
- To pop an item remove().
  - Removes and returns the item from the end. Average O(1).
- ▶ To peek get(size()-1).
  - Retrieves the last item. O(1).
- If the front/beginning were to represent the top of the stack, then:
  - Push, pop would be O(n) and peek O(1).

## Implementing stacks with singly linked lists

- Where should the top go to make push and pop as efficient as possible?
- The *head* represents the top of the stack.
- To push an item add(Item item).
  - Adds at the head. O(1).
- To pop an item remove().
  - Removes and retrieves from the head. O(1).
- To peek get(0).
  - Retrieves the head. O(1).
- If the *tail* were to represent the top of the stack, then:
  - Push, pop, peek would all be O(n).

## Implementing stacks with doubly linked lists

- Where should the top go to make push and pop as efficient as possible?
- The head represents the top of the stack.
- To push an item addFirst(Item item).
  - Adds at the head. O(1).
- To pop an item removeFirst().
  - Removes and retrieves from the head. O(1).
- To peek get(0).
  - Retrieves the head's item. O(1).
- Unnecessary memory overhead with extra pointers.
- If the *tail* were to represent the top of the stack, we'd need to use addLast(Item item), removeLast(), and get(size()-1) to have O(1) complexity.

## Implementation of stacks

- Linear.java: simple interface with add, remove, peek, isEmpty, and size methods.
- Stack.java: simple interface with push, pop, peek, isEmpty, and size methods. Extends Linear interface.
- ArrayListStack.java: for implementation of stacks with ArrayLists. Must implement methods of Stack interface (and as a consequence of Linear interface).
- LinkedStack. java: for implementation of stacks with singly linked lists. Must implement methods of Stack interface (and as a consequence of Linear interface).

## Lecture 9: Stacks, Queues, and Iterators

- Stacks
- Queues
- Applications
- Java Collections
- Iterators

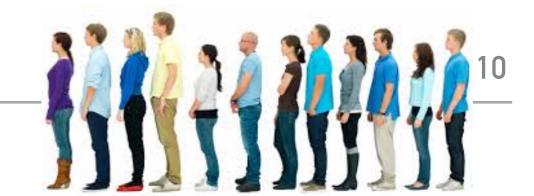

## Queues

- Dynamic linear data structures.
- Items are inserted and removed following the FIFO paradigm.
- FIFO: First In, First Out.
- Similar to lists, there is a sequential nature to the data.
- Remove the *least* recent item.
- Metaphor of a line of people waiting to buy tickets.
- Just arrived? Enqueue person to the end of line.
- First to arrive? Dequeue person at the top of line.
- We want to make enqueue and dequeue as time efficient as possible.

enqueue at end

## Example of queue operations

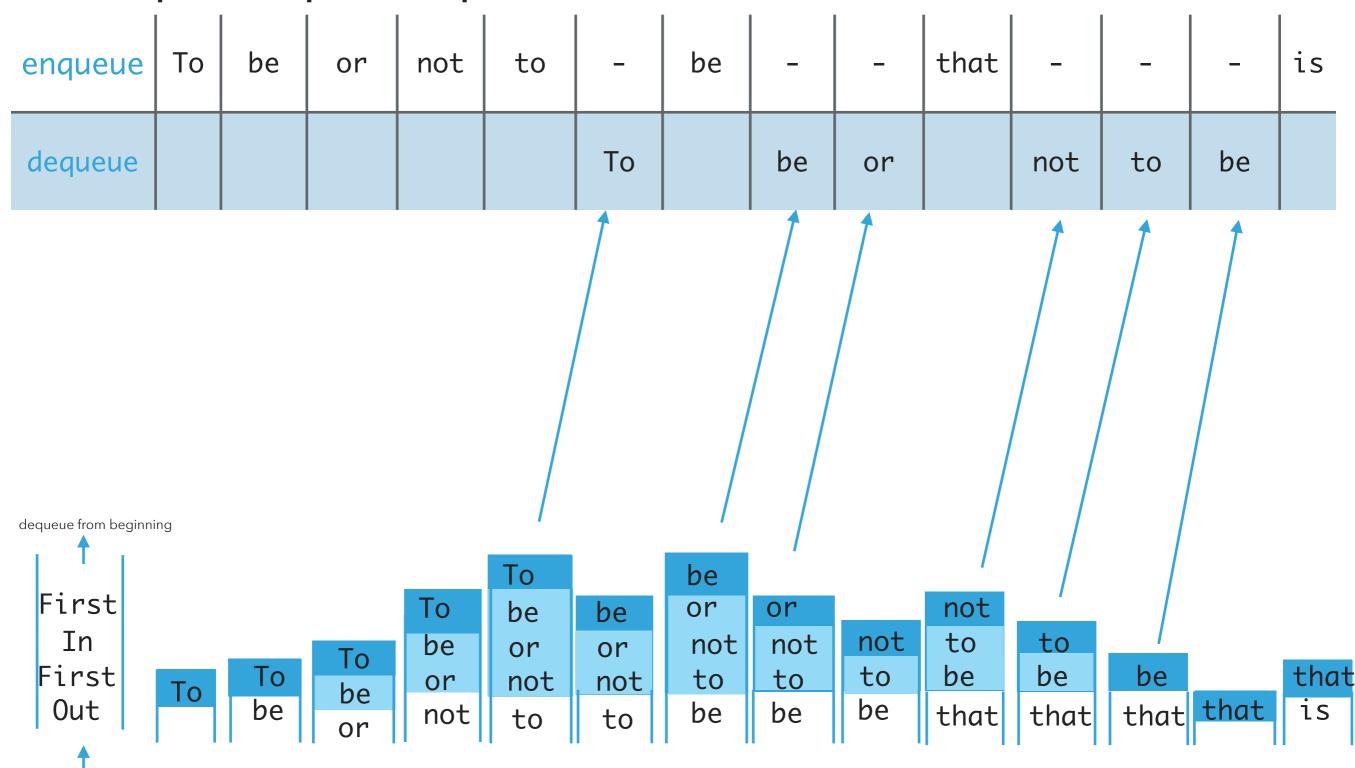

## Implementing queue with ArrayLists

- Where should we enqueue and dequeue items?
- To enqueue an item add() at the end of arrayList. Average O(1).
- To dequeue an item remove (0). O(n).
- What if we add at the beginning and remove from end?
  - Now dequeue is cheap (O(1)) but enqueue becomes expensive (O(n)).

## Implementing queue with singly linked list

- Where should we enqueue and dequeue items?
  - To enqueue an item add() at the *head* of SLL (O(1)).
  - To dequeue an item remove(size()-1) (O(n)).
- What if we add at the end and remove from beginning?
  - Now dequeue is cheap (O(1)) but enqueue becomes expensive (O(n)).
- $^{\triangleright}$  O(1) if we have a tail pointer.
  - Simple modification in code, big gains!
  - Version that recommended textbook follows.

# Implementing queue with doubly linked list

- Where should we enqueue and dequeue items?
  - To enqueue an item addLast() at the tail of DLL (O(1)).
  - To dequeue an item removeFirst() (O(1)).
  - What if we add at the head and remove from tail?
    - ▶ Both are O(1)!

## Implementation of queues

- Linear.java: simple interface that ensures that we can use stacks and queues interchangeably through the add, remove, peek, is Empty, and size methods.
- Queue.java: simple interface with enqueue, dequeue, peek, isEmpty, and size methods. Extends Linear interface.
- ArrayListQueue.java: for implementation of queues with ArrayLists. Must implement methods of Queue interface (and as a consequence of Linear interface).
- LinkedQueue.java: for implementation of queues with doubly linked lists. Must implement methods of Queue interface (and as a consequence of Linear interface).

## Lecture 9: Stacks, Queues, and Iterators

- Stacks
- Queues
- Applications
- Java Collections
- Iterators

## Stack applications

- Java Virtual Machine.
- Basic mechanisms in compilers, interpreters (see CS101).
- Back button in browser.
- Undo in word processor.
- Infix expression evaluation (Dijskstra's algorithm with two stacks).
- Postfix expression evaluation.

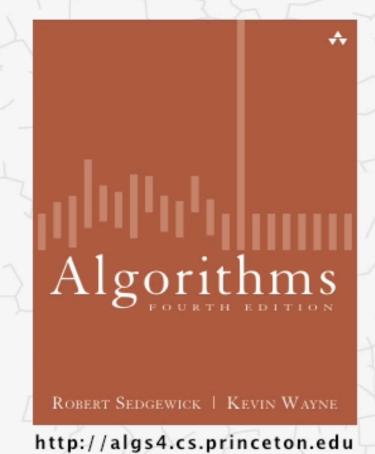

# 1.3 DIJKSTRA'S 2-STACK DEMO

# Postfix expression evaluation example

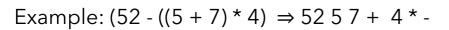

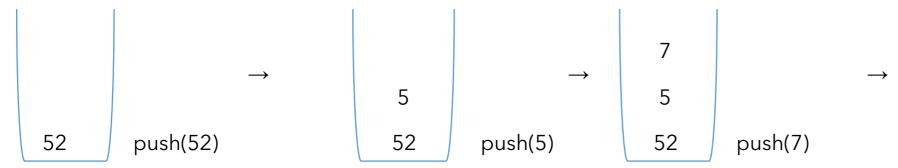

$$v1=pop()=7$$
 4  $v1=pop()=4$   
 $12 v2=pop()=5 \to 12 \to 48 v2=pop()=12$   
 $52 push(v2+v1)=push(12)$  52  $push(4)$  52  $push(v2*v1)=48$ 

$$v1=pop()=48$$
  
 $v2=pop()=52$   $\rightarrow$  peek()=4  
4 push(v2-v1)=4

## Queue applications

- Spotify playlist.
- Data buffers (netflix, Hulu, etc.).
- Asynchronous data transfer (file I/O, sockets).
- Requests in shared resources (printers).
- Traffic analysis.
- Waiting times at calling center.

## Lecture 9: Stacks, Queues, and Iterators

- Stacks
- Queues
- Applications
- Java Collections
- Iterators

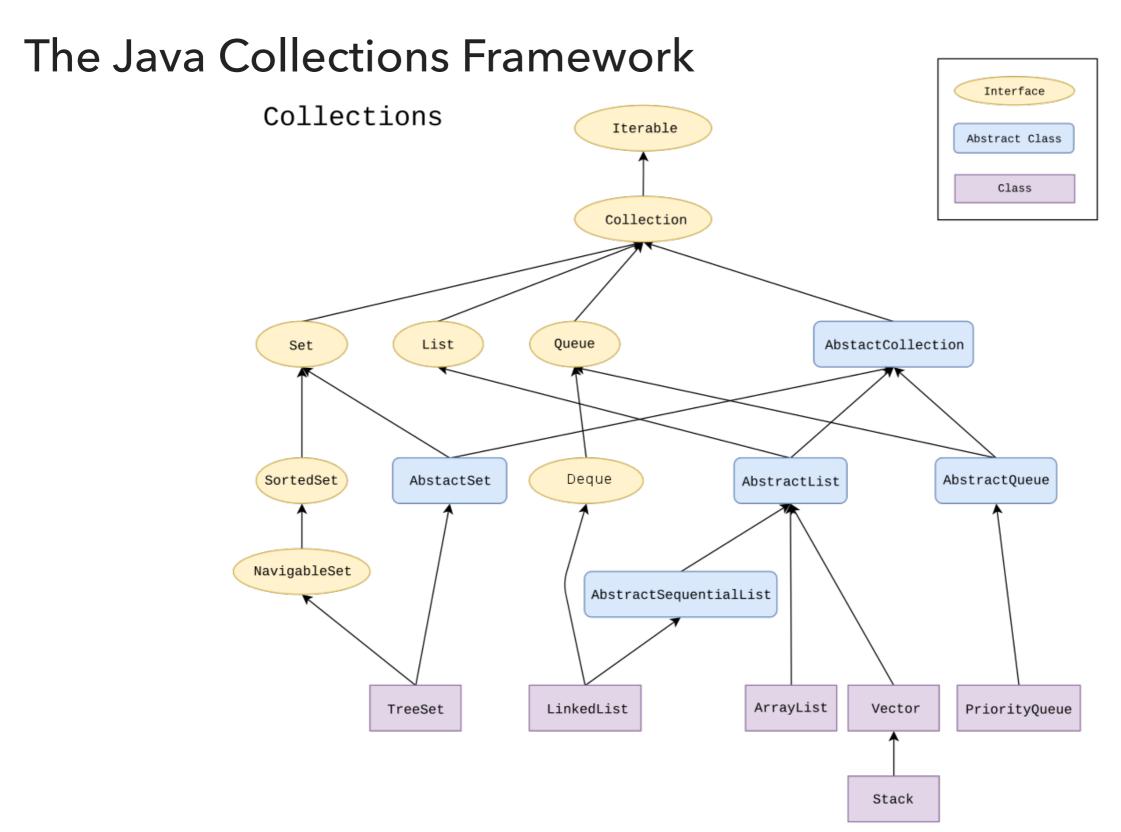

## Deque in Java Collections

- Do not use Stack. Obsolete class.
- Queue is an interface...
- It's recommended to use the Deque interface instead.
  - Double-ended queue (can add and remove from either end).

```
java.util.Deque;
```

```
public interface Deque<E> extends Queue<E>
```

- You can choose between LinkedList and ArrayDeque implementations.
  - Deque deque = new ArrayDeque(); //preferable

## Lecture 9: Stacks, Queues, and Iterators

- Stacks
- Queues
- Applications
- Java Collections
- Iterators

## Iterator Interface

Interface that allows us to traverse a collection one element at a time.

```
public interface Iterator<E> {
    //returns true if the iteration has more elements
    //that is if next() would return an element instead of throwing an exception
    boolean hasNext();

    //returns the next element in the iteration
    //post: advances the iterator to the next value
    E next();

    //removes the last element that was returned by next
    default void remove(); //optional, better avoid it altogether
}
```

## **Iterator Example**

```
List<Integer> myList = new ArrayList<Integer>();
//... operations on myList

Iterator<Integer> listIterator = myList.iterator();
while(listIterator.hasNext()){
   Integer elt = listIterator.next();
   System.out.println(elt);
}
```

## Java8 introduced lambda expressions

- Iterator interface now contains a new method.
- \*default void forEachRemaining(Consumer<? super E> action)
- Performs the given action for each remaining element until all elements have been processed or the action throws an exception.
- \*listIterator.forEachRemaining(s -> System.out.println(s));
- or
- \*listIterator.forEachRemaining(System.out::println);

## Iterable Interface

Interface that allows an object to be the target of a for-each loop:

```
for(String elt: myList){
  System.out.println(elt);
interface Iterable<E>{
  //returns an iterator over elements of type E
  Iterator<E> iterator();
 //Performs the given action for each element of the Iterable until all elements have
 //been processed or the action throws an exception.
  default void forEach(Consumer<? super E> action);
}
myList.forEach(elt-> System.out.println(elt));
myList.forEach(System.out::println);
```

How to make your data structures iterable?

- 1. Implement Iterable interface.
- 2. Make a private class that implements the Iterator interface.
- 3. Override iterator() method to return an instance of the private class.

# Example: making ArrayList iterable

```
public class ArrayList<Item> implements Iterable<Item> {
     //...
     public Iterator<Item> iterator() {
          return new ArrayListIterator();
     }
     private class ArrayListIterator implements Iterator<Item> {
         private int i = 0;
         public boolean hasNext() {
              return i < size;</pre>
          }
         public Item next() {
              return data[i++];
         public void remove() {
               throw new UnsupportedOperationException();
```

## Traversing ArrayList

All valid ways to traverse ArrayList and print its elements one by one.

```
// because it implements the Iterable interface
for(int elt:myList) {
     System.out.println(elt);
 }
// because it implements the Iterable interface
myList.forEach(elt -> System.out.println(elt));
myList.forEach(elt -> {System.out.println(elt);});
myList.forEach(System.out::println);
// because it contains a private class that implements the Iterator interface
Iterator<Integer> listIterator = myList.iterator();
while(listIterator.hasNext()){
     Integer elt = listIterator.next();
     System.out.println(elt);
// because it contains a private class that implements the Iterator interface
Iterator<Integer> listIterator = myList.iterator();
listIterator.forEachRemaining(elt-> System.out.println(elt));
listIterator.forEachRemaining(elt->{System.out.println(elt);});
listIterator.forEachRemaining(System.out::println);
```

## Lecture 9: Stacks, Queues, and Iterators

- Stacks
- Queues
- Applications
- Java Collections
- Iterators

## Readings:

- Oracle's guides:
  - ▶ Collections: https://docs.oracle.com/javase/tutorial/collections/intro/index.html
  - Deque: <a href="https://docs.oracle.com/javase/8/docs/api/java/util/Deque.html">https://docs.oracle.com/javase/8/docs/api/java/util/Deque.html</a>
  - ArrayList: https://docs.oracle.com/javase/8/docs/api/java/util/ArrayList.html
  - Iterator: https://docs.oracle.com/javase/8/docs/api/java/util/Iterator.html
  - lterable: <a href="https://docs.oracle.com/javase/8/docs/api/java/lang/lterable.html">https://docs.oracle.com/javase/8/docs/api/java/lang/lterable.html</a>
- Recommended Textbook:
  - Chapter 1.3 (Page 126-157)
- Recommended Textbook Website:
  - Stacks and Queues: <a href="https://algs4.cs.princeton.edu/13stacks/">https://algs4.cs.princeton.edu/13stacks/</a>

#### Code

Lecture 9 code

## **Practice Problems:**

1.3.2-1.3.8, 1.3.32-1.3.33